#### The book was found

# Windows Multi-DBMS Programming: Using C++, Visual Basic?, ODBC, OLE2, And Tools For DBMS Projects

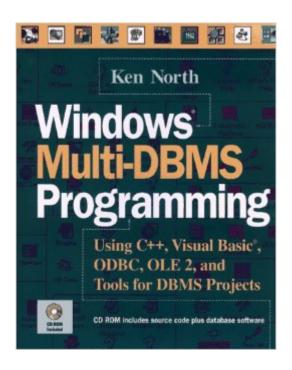

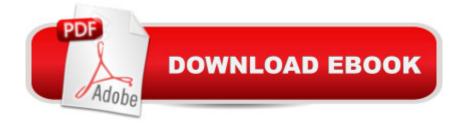

### Synopsis

Learn multi-DBMS programming and get a jump start on dozens of Windows database products

This groundbreaking book/disk set gives you a solid working knowledge of database design
concepts, Windows programming, and object-oriented techniques. Supported by an abundance of
technical information and programming examples, you'll learn how to craft an unprecedented range
of feature-rich, multi-DBMS applications. Windows Multi-DBMS Programming: Shows you how to
write database and multi-database software using Microsoft ODBC and intersolv/qelib Presents
broad spectrum coverage of Windows database and client/server software tools and techniques
Supplies source code in a variety of languages, sample databases, and scripts for SQL servers and
engines for Windows, Windows NT, and NetWare Includes numerous examples for database and
client/server software development using: Visual C++ SQLWindows FoxPro VBX libraries Visual
Basic Borland C++ Qelib and many other Access Oracle Glue InfoModeler developer tools
ObjectView Visual AppBuilder ProtoView PowerBuilder Integra VDB WindowsMAKER Companion
disk includes: Full example programs for all sample code included in the book.

#### **Book Information**

Paperback: 757 pages

Publisher: Wiley (July 14, 1995)

Language: English

ISBN-10: 0471016764

ISBN-13: 978-0471016762

Product Dimensions: 5.9 x 0.1 x 8.5 inches

Shipping Weight: 2.8 pounds

Average Customer Review: 4.0 out of 5 stars Â See all reviews (1 customer review)

Best Sellers Rank: #6,673,792 in Books (See Top 100 in Books) #18 in Books > Computers & Technology > Networking & Cloud Computing > Networks, Protocols & APIs > ODBC #606 in Books > Business & Money > Management & Leadership > Project Management > PMP Exam #1532 in Books > Computers & Technology > Programming > Languages & Tools > Visual Basic

## Customer Reviews

Good

Download to continue reading...

Windows Multi-DBMS Programming: Using C++, Visual Basic?, ODBC, OLE2, and Tools for DBMS

Projects Windows 10: Windows10 Mastery. The Ultimate Windows 10 Mastery Guide (Windows Operating System, Windows 10 User Guide, User Manual, Windows 10 For Beginners, Windows 10 For Dummies, Microsoft Office) Programming #8:C Programming Success in a Day & Android Programming In a Day! (C Programming, C++programming, C++ programming language, Android, Android Programming, Android Games) Programming #57: C++ Programming Professional Made Easy & Android Programming in a Day (C++ Programming, C++ Language, C++for beginners, C++, Programming ... Programming, Android, C, C Programming) A Beginner's Guide to AutoHotkey, Absolutely the Best Free Windows Utility Software Ever! (Third Edition): Create Power Tools for Windows XP, Windows Vista, ... and Windows 10 (AutoHotkey Tips and Tricks) Visual Basic: Crash Course - The Ultimate Beginner's Course to Learning Visual Basic Programming in Under 12 Hours Windows 10: The Ultimate Guide For Beginners (Windows 10 for dummies, Windows 10 Manual, Windows 10 Complete User Guide, Learn the tips and tricks of Windows 10 Operating System) Windows 8.1: Learn Windows 8.1 in Two Hours: The Smart and Efficient Way to Learn Windows 8.1 (Windows 8.1, Windows 8.1 For Beginners) An Introduction to Programming Using Visual Basic 2012(w/Visual Studio 2012 Express Edition DVD) (9th Edition) Programming #45: Python Programming Professional Made Easy & Android Programming In a Day! (Python Programming, Python Language, Python for beginners, ... Programming Languages, Android Programming) DIY Woodworking Projects: 20 Easy Woodworking Projects For Beginners: (Woodworking Projects to Make with Your Family, Making Fun and Creative Projects, ... projects, wooden toy plans, wooden ships) Windows 10: The Ultimate Beginner's Guide - Learn How To Start Using Windows 10, Easy User Manual, Plus The Best Hidden Features, Tips And Tricks! (Windows ... Windows 10 Software, Operating System) DOS: Programming Success in a Day: Beginners guide to fast, easy and efficient learning of DOS programming (DOS, ADA, Programming, DOS Programming, ADA ... LINUX, RPG, ADA Programming, Android, JAVA) ASP.NET: Programming success in a day: Beginners guide to fast, easy and efficient learning of ASP.NET programming (ASP.NET, ASP.NET Programming, ASP.NET ... ADA, Web Programming, Programming) C#: Programming Success in a Day: Beginners guide to fast, easy and efficient learning of C# programming (C#, C# Programming, C++ Programming, C++, C, C Programming, C# Language, C# Guide, C# Coding) FORTRAN Programming success in a day:Beginners guide to fast, easy and efficient learning of FORTRAN programming (Fortran, Css, C++, C, C programming, ... Programming, MYSQL, SQL Programming) Prolog Programming; Success in a Day: Beginners Guide to Fast, Easy and Efficient Learning of Prolog Programming (Prolog, Prolog Programming, Prolog Logic, ... Programming, Programming Code, Java) Parallel Programming: Success in a Day: Beginners' Guide to Fast, Easy, and Efficient

Learning of Parallel Programming (Parallel Programming, Programming, ... C++ Programming, Multiprocessor, MPI) Programming: Computer Programming for Beginners: Learn the Basics of Java, SQL & C++ - 3. Edition (Coding, C Programming, Java Programming, SQL Programming, JavaScript, Python, PHP) Raspberry Pi 2: Raspberry Pi 2 Programming Made Easy (Raspberry Pi, Android Programming, Programming, Linux, Unix, C Programming, C+ Programming)

<u>Dmca</u>